#### **GOOGLE HACKING**

- Ø Google hacking is using different Google operators to Refine search results.
- Ø Use of a search engine, such as Google, to locate a security vulnerability on the Internet.

#### Power of Google Hacking

▶ http://mha1.nic.in/ips\_query.asp

▶ http://dq.ndc.bsnl.co.in/bsnl-web/reverseAddress.seam

#### Download Movie:

u **Movie Name -inurl:(htm|html|php|pls|txt) intitle:index.of "last modified" (mp4|wma| acc|avi)**

# View Android Camera Photos:

 $\blacktriangleright$  intitle: "Index of" "DCIM"

#### **Google Operators**

**BasicOperators** 

+, -, ~, ., \*, "", |, OR

#### u **AdvancedOperators**

allintext:,allintitle:,allinurl:,cache:,define:,filetype:,info:,intext:,intitle:,inurl:,l ink:,phonebook:,related:,site:,numrange:

# **Advance Operators "Filetype"**

- $\blacktriangleright$  Filetype: extension\_type
- $\blacktriangleright$  Find documents with specified extensions
- $\blacktriangleright$  Example
- $\blacktriangleright$  filetype:pdf
- Site:owasp.org filetype:pdf
- $\blacktriangleright$  Ethical Hacking filetype: txt
- $\blacktriangleright$  Networking filetype:ppt

#### **Filtering Usernames & Passwords**

- u username password @facebook.com filetype:txt
- username password @gmail.com filetype:txt
- username password @yahoo.com filetype:txt
- u username password @twitter.com filetype:txt

### **Advance Operators "Intitle"**

- $\blacktriangleright$  Intitle: search term
- Find search term within the title of a Webpage
- Allintitle: search\_term1 search\_term2 search\_term3
- Find multiple search terms in the Web pages with the title that includes all these words
- These operators are specifically useful to find the directory lists
- $\blacktriangleright$  Example:

Find directory list:

Intitle: Index.of "parent directory"

# **Hacking Security Camera**

- **D** intitle:"IVISTA.main.page"
- **>** "please visit" intitle:"i-catcher console" copyright
- $\blacktriangleright$  "icodesystems"
- ▶ intitle:"Live View / AXIS" | inurl:view/view.shtml

#### Advanced Operators "Inurl:"

- Inurl: search\_term
- Find search term in URL
- ▶ Allinurl: search\_term1 search\_term2 search\_term3
- Find multiple search terms in a URL
- $\blacktriangleright$  Examples:

Inurl: admin

Allinurl: admin Login

### **Hacking Printers**

 $\blacktriangleright \text{ inurl:webarch/mainframe.cgi}$ 

# **Hacking WebCam**

- $\blacktriangleright$  inurl:main.cgilinksys
- ▶ inurl:"viewerframe?mode=motion"
- $\blacktriangleright$  inurl:view/Index.shtml
- ▶ inurl:"toshibaNetwork Camera" User Login
- $\blacktriangleright$  inurl:/view.shtml

#### **Advance Operators "Intext"**

- Intext: search\_term
- $\blacktriangleright$  Find search term in the text body of a document.
- Allintext: search\_term1 search\_term2 search\_term3
- Find multiple search terms in the text body of a document.
- $\blacktriangleright$  Examples:
	- Intext: Password
	- Allintext: Administrator Login

#### Advanced Operators: "Cache:"

- -Cache: URL
- $\blacktriangleright$  -Find the old version of Website in Google cache
- $\blacktriangleright$  -Sometimes, even the site has already been updated, the old information might be found in cache
- $\blacktriangleright$  -Examples:

Websites:

cachedview.com

web.archive.org

#### Advanced Operators "Link:"

- $\blacktriangleright$  Link: URL
- Find the Web pages having a link to the specified URL Related: URL
- $\blacktriangleright$  Find the Web pages that are "similar" to the specified Web page info: URL
- $\blacktriangleright$  Present some information that Google has about that Web page Define: search\_term
- $\blacktriangleright$  Provide a definition of the words gathered from various online sources Examples:
	- Link: udemy.com
	- Related: udemy.com
	- Info: udemy.com
	- Define: udemy.com

Have a Blast : Want to See Private information

Index.of.DCIMindex.of.backup

Hack Website : site:.pk admin login

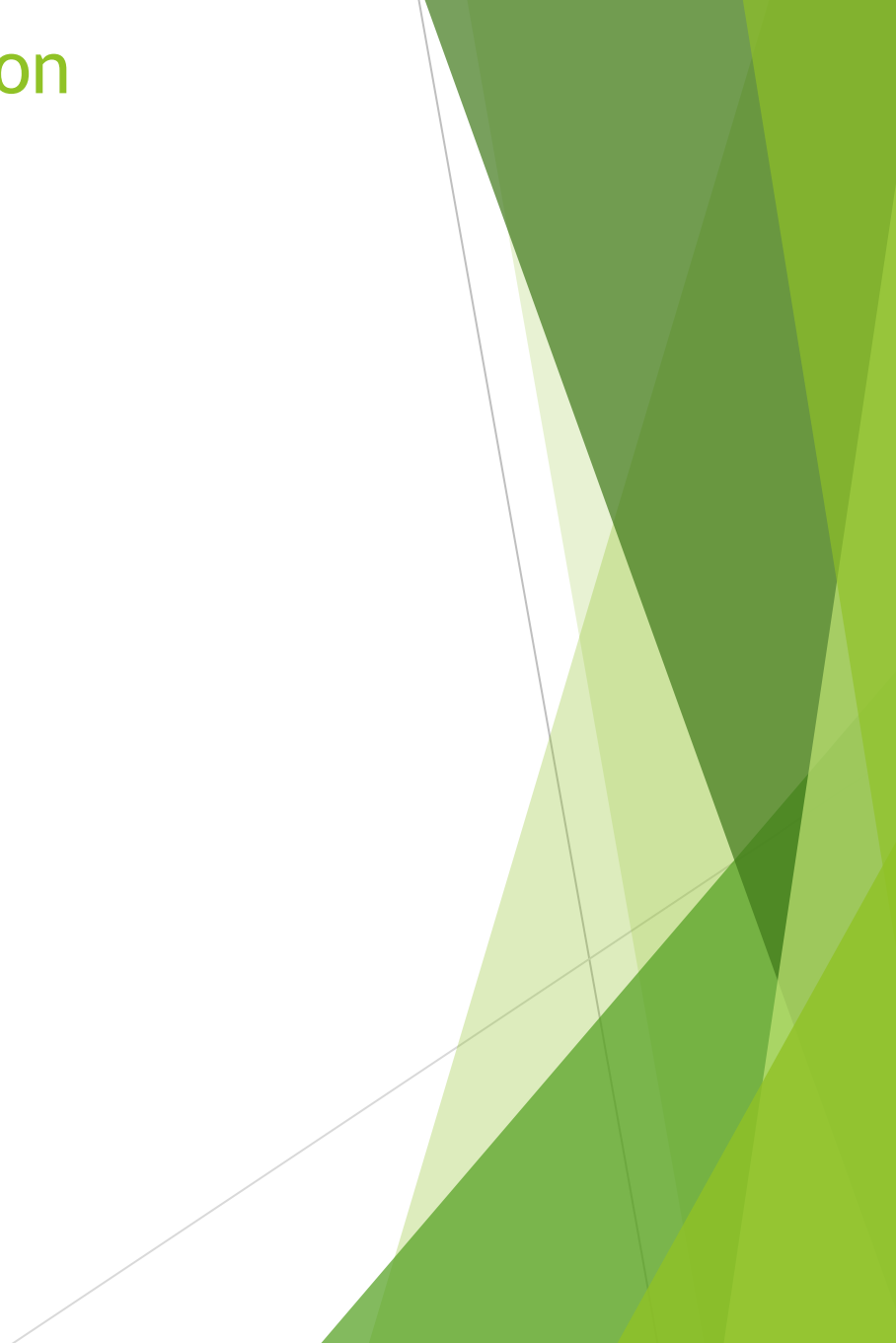

#### **Google Hacking Database [GHDB]**

**HACKERS FOR CHARITY.ORG** 

- www.exploit-db.com
- www.Hackersforcharity.org

# EXPLOITS:

# **Google Hacking Using Tool**

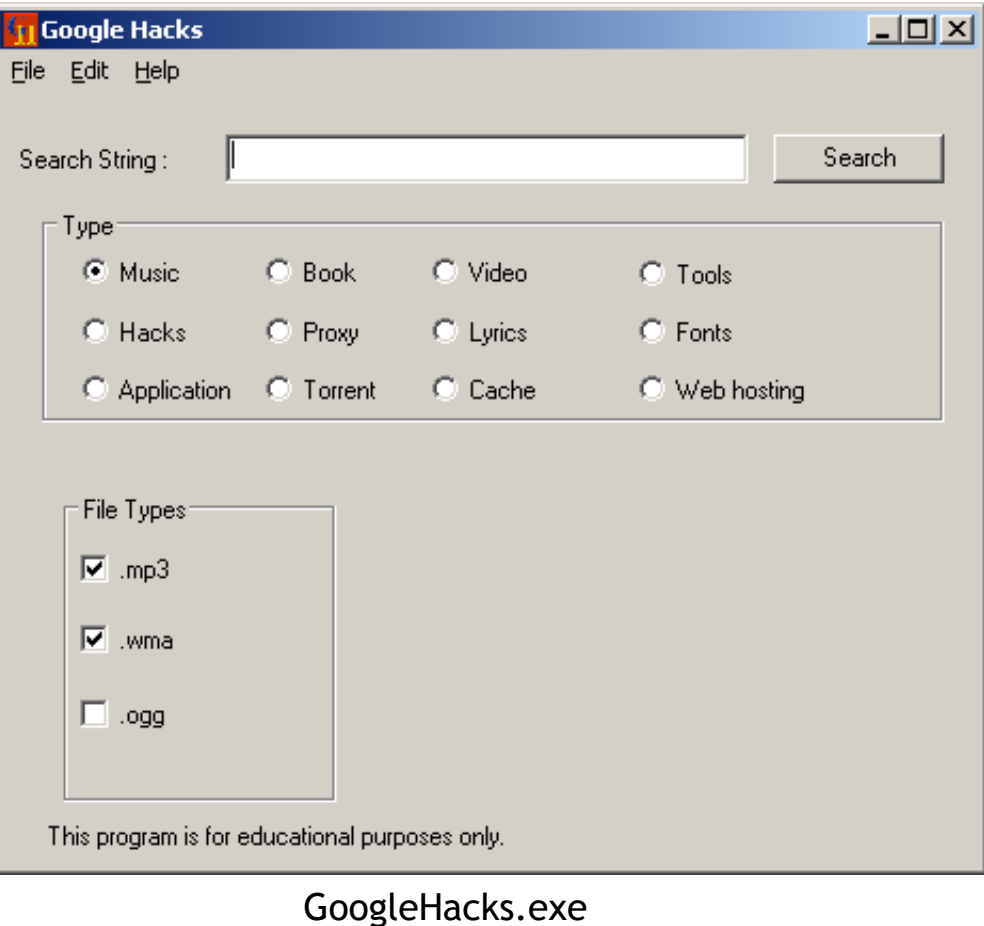

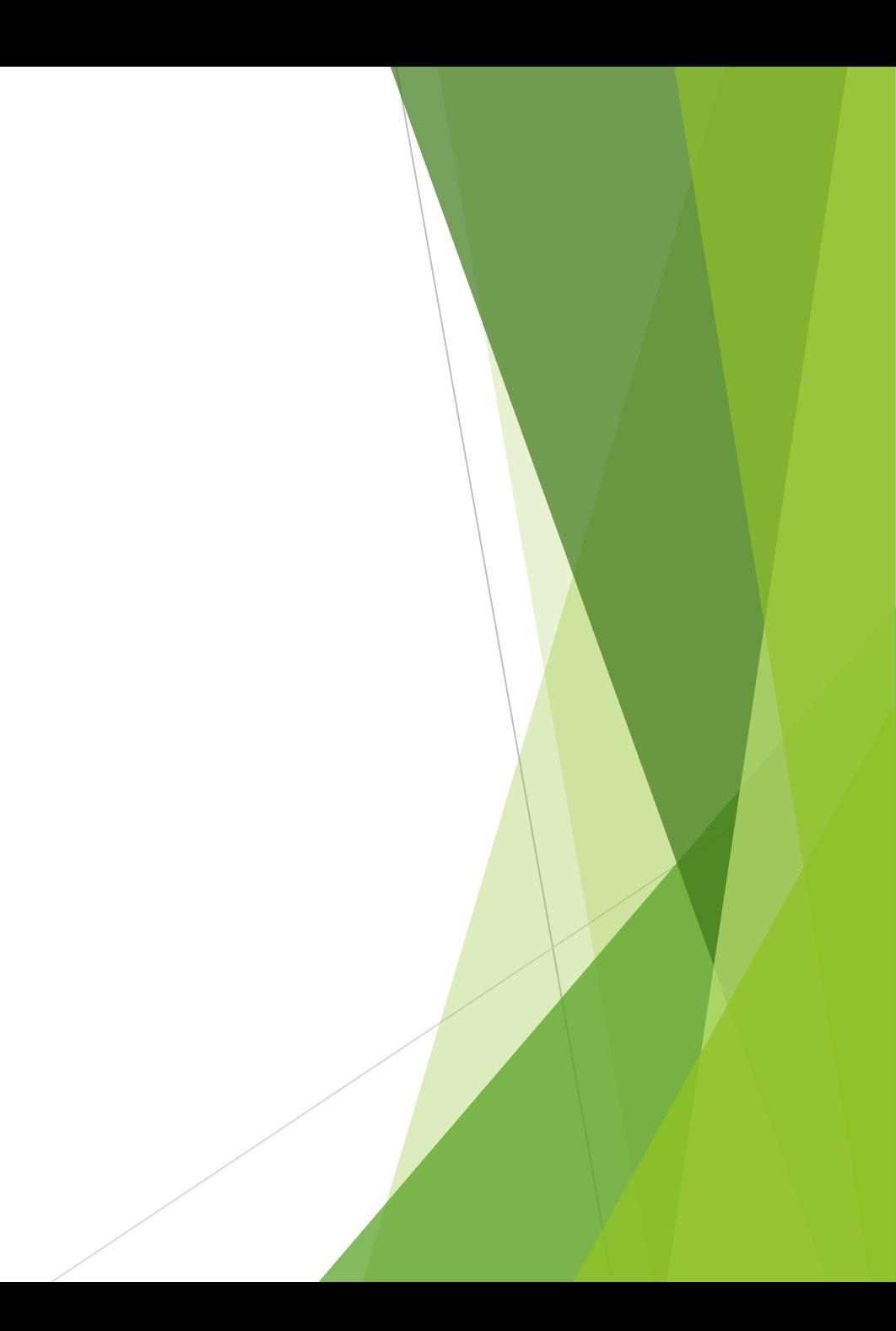

#### "Work until your idols become your rivals."

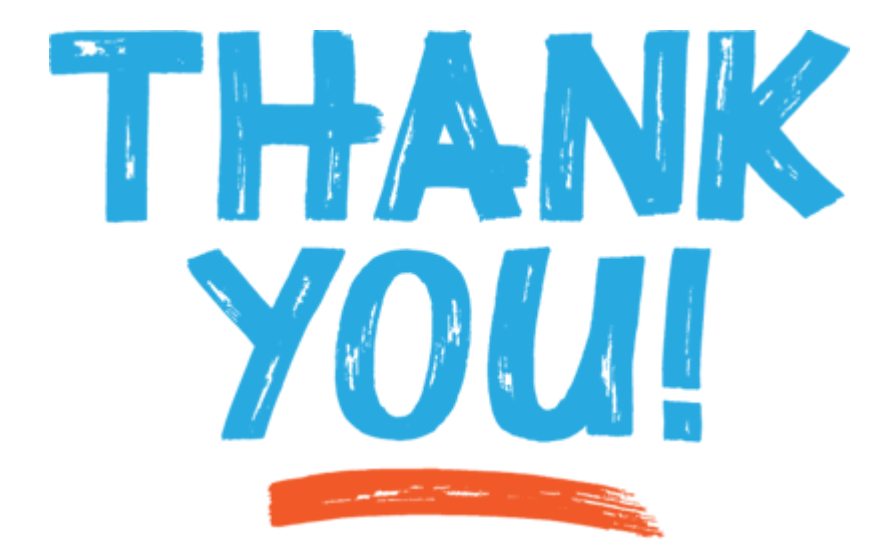